## Adobe Photoshop Lightroom 5.0 Download [2021]

Adobe Photoshop can be installed easily on your computer using the download and installation instructions on the Adobe website. Once the installation is complete, you can get Adobe Photoshop cracked by finding the patch file. This file is usually available for download, but it may take a while to appear. If the patch file is not available, you can search online for a cracked version of the software and download it to your computer. Once the patch file is copied, you can run it to patch the file. This process is pretty straightforward, and you should have Adobe Photoshop cracked by now.

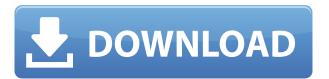

In light of all this content, an issue arises when working in Lightroom alone, since it can be guite labor intensive to create these HDR-contrived files. Many professionals personally prefer to use graphic and illustrator applications to create high-dynamic range (HDR) files based off of what they've seen and know in the real world. Strange as it may seem, the same exact HDR images exist as videos that can be exported to common video formats like MOV and MP4, including the "stunt" filters that are so popular in the video editing world. Lightroom won't likely have those native features however, forcing users to use Adobe AVideo Editor to make their own, which can be costly and time consuming. Thus, the problem exists: how do you take the best of two worlds? Is it better to create new HDR files, or is it better to take the best of the existing HDR files and apply footage of the real world to them? The Elements is adequate for basic photo editing. For most users, the new video features will be enough to do what they need. Although the program is still small, Elements doesn't need the new video features, and the program that does gives me a little anxiety. In fact, it's a little too much power for some people. Fortunately, Elements isn't the only way of doing the basics. It's more logical to call it a video app these days. Even so, I'd still recommend a program like Photoshop Elements over Elements for photo work because of its speed and price. I think the new features in the photo editing program will provide users with plenty of reasons to upgrade to

Lightroom 5. The operation is even more stable and clean than the previous version of Lightroom. The new Camera Raw filters and the new adjustment brush are useful for those who like experimenting with the various sliders, but I wish they came included in the main program, as these controls are more powerful than those in the program's panels. It's almost like they really should be in the main program, so that Lightroom would be an all-in-one solution. As it is, extra paid apps such as Camera Raw, Lightroom, and Photoshop Elements are now needed to access these controls.

## Download free Photoshop CS4Free License Key For Windows 64 Bits 2023

## What software do most graphic design for beginners?

Canva is a simple photo editing app that makes graphics design more accessible to anyone. The templates make graphic design possible for everyone who wants to follow the process without any background knowledge of graphic design. Applying Photoshop CC, Photoshop CS6, Photoshop CS5, Photoshop CS4, Photoshop CS3, Photoshop CS2, Photoshop CS1, Photoshop CS0 uses up to 2 GB of memory, whereas the lower versions of Photoshop use a mere 200 MB of RAM. In addition, the performance of the program might decrease when this limit is exceeded, especially when large files are to be opened or saved. What Is Photoshop CS5 [Early Release]?

The Best Photoshop Software 2020 Out of the ten best-selling desktop software packages last year, Microsoft Office, Adobe Photoshop, Microsoft Office and Adobe Acrobat were all on the list. Which Is The Best Photoshop?

Now that you have Photoshop, what do you do first? Start by creating a new document. If you already have a document open, then you can simply create a new document. To create a new document, place your cursor on the New tab, and click on the File icon. Next, enter a new name into the text field and press Enter. Finally, click on the Save icon at the bottom right corner of the screen and choose Photoshop from the File type drop down menu. This should create a new Photoshop document. e3d0a04c9c

## Download free Photoshop CS4Keygen Free License Key 2023

This guide will teach you to make your customers feel the innate softness of your work. After learning the key features of Adobe Photoshop, you will be able to edit every photograph you shoot, to improve the look and feel of your photos. Here you will learn how to use a different range of Photoshop tools to better utilize various aspects of Photoshop's editing tools. It will help you to make your visual material more photographically-driven. Learn the most important tools for graphic design in Adobe Photoshop In this book, you will learn the most important tools and tips that will help you to design and edit a professional quality new look for your web site or any other project. You will also gain experience in making a new project in Adobe Photoshop. If you're a multimedia professional, then you need to learn Adobe Photoshop. If you are a graphic designer, then this book is for you. Adobe Photoshop is a widely used software for photo editing and graphic designing. With the help of this book you will learn the best of Adobe Photoshop and an easy way to learn the tools and techniques effectively. This book will help you to use Adobe Photoshop and be more proficient. This book will help you to learn the basics of Adobe Photoshop and apply them for your work. Whether you're selftaught or working in a professional environment, whether you're designing a web page or reading blogs - you will find this book to be a useful, indispensable guide to professional image editing. You will learn how to work in a professional environment from the basics to the most up-to-date tools.

photoshop 2020 download full free photoshop 2020 download for lifetime photoshop gratis 2020 download amtlib.dll photoshop 2020 download adobe photoshop 2020 download filehippo picture package plugin photoshop 2020 download camera raw photoshop 2020 download legacy brushes photoshop 2020 download adobe photoshop 2020 downloadha custom shapes photoshop 2020 download

Microsoft has announced Word 2013, the new name for its Word document editing software. Word 2013 will replace Word 2011 as the official word processor used for writing and documents at Microsoft. There are few tools

and features that define the importance of Photoshop in a designer's toolbox. They set the tone for what Photoshop is on average and define its versatility. Usually, the true Photoshop users attempt to stay disconnected from all other software and tools. Whatever other software they like to use, the software is not ever enough when Photoshop is heard. Those who are not aware of this may not be aware of why Photoshop is worth their time and efforts. These tools and features are three among many reasons. Adobe Googles, Apple Maps, Wikipedia, Yelp and PayPal figures are some of the most influential tools and features in the industry. Whether we like it or not, a designer might have to use these tools for the designing work at the end of the day. They are proven as the most reliable and trustworthy tools and features in the industry and Internet history. Besides that, there are some other tools and features that we definitely need to choose and use while we work on Photoshop. Being a designer, he might have more than one tool or feature, so he might need to choose the tool or feature that suits best for himself, depending on the designing field and work he may do. Adobe Photoshop Elements, in the midst of having around all the features offered in the best version of Photoshop, is still of much importance to most of the users. For one thing, it is a resourcefriendly version of Photoshop. You can visit it, manage your images and even design on it. For another, Elements features easily manageable tools that are specifically meant for the designing of images.

Photoshop is one of the best options for people who need to edit or create high-resolution images. Adobe Photoshop Elements and Adobe Photoshop are one of the most popular versions of Photoshop and is mainly used for creating workstations. No matter how many versions and whatever new feature Adobe may introduce with Photoshop, there were few tools that were tested with time and remained sturdy and highly important in the chronicles of development. They define the importance of Photoshop and cope up with changes in the technological world. Photoshop is a feature-rich, powerful, and comprehensive image-editing program that has helped users transform their images in all kinds of ways. However, as with any tool, it gets harder to use the software as more features are added. Now, Adobe has released several updates to Photoshop in 2019, including the Creative Cloud version, CS6. Here's the full list of new features. Adobe Photoshop Elements is a powerful graphics editor for hobbyists and amateurs. Photoshop Elements is a free alternative to the full-feature Photoshop that's integrated with the rest of Photoshop. It's a great app for beginners and works as an alternative to a

photo editor for less-experienced Photoshop users. In 2014, Adobe released Photoshop CC 2015, which was a major update to Photoshop. The changes included new tools, features and workflow improvements. New keyframe-based motion tools, such as the Warp tool, were added to the toolbox.

https://soundcloud.com/goitseinredw/canoco-for-windows-45-free-98 https://soundcloud.com/berknapasu1980/modaris-v7r1-crack https://soundcloud.com/lbizuroogac1983/erio-connection-usb-modem-direct-driverepub https://soundcloud.com/aforlacacit/download-buku-statistika-dasar-sudjana https://soundcloud.com/acfranerat1975/xf-adesk-2014-x64

Still, there's far more to Adobe Photoshop than just editing photos. You can create and edit Dynamic Text, add vector layers to your images, style all kinds of objects, and export high-resolution PSD files. Some features may be found in Photoshop grade version only, such as Levels Adjust, where you can remarkably change colors and tones in images. This is another Adobe Photoshop tutorial that explains the Levels Adjust, and has some handy effects. You can also find out how to remove filter and background from an image in Photoshop, and manipulate highlights and shadows to perfection with the Levels command (the same feature that we already posted). Want to master the fun of seamless white illustrations? This tutorial will teach you how to tile and combine seamless patterns using the new Object Merge objects. It's that easy - simple as that. Then there's the ability to add a background which is useful if you want neat, well-ordered results. It also includes the ability to add background to isolated objects, and even add a realistic photo-like background to an object created in Illustrator and Photoshop. A perfect companion to the previous tutorial on adding background to Illustrator work. Are you a fan of empty canvases where you can experiment with different options? This Photoshop tutorial is designed to speed up the creative process - you'll learn how to quickly create a layer with custom background, and you'll explore a couple of common tools and features - for example, how this tool works:

http://champstransport.com/?p=1315

http://turismoaccesiblepr.org/wp-content/uploads/2023/01/chenayt.pdf

https://www.evoricambi.it/2023/01/01/photoshop-grunge-brushes-free-download-link/

 $\underline{https://www.infoslovakia.sk/wp-content/uploads/2023/01/Download-Adobe-Photoshop-2022-Version-2012-Version-2012-Version$ 

311-License-Key-2022.pdf

https://womss.com/wp-content/uploads/2023/01/elideme.pdf

https://parsiangroup.ca/2023/01/adobe-photoshop-cc-2014-crack-2023/

https://javabluetooth.org/adobe-photoshop-cs6-download-serial-key-win-mac-64-bits-2023/

http://silent-arts.com/wp-content/uploads/2023/01/scipben.pdf

 $\underline{https://autko.nl/2023/01/adobe-photoshop-2021-version-22-4-download-serial-number-with-product-key-windows-updated-2023/01/adobe-photoshop-2021-version-22-4-download-serial-number-with-product-key-windows-updated-2021-version-22-4-download-serial-number-with-product-key-windows$ 

http://efekt-metal.pl/?p=1

 $\underline{https://www.bg-frohheim.ch/bruederhofweg/advert/download-adobe-photoshop-2020-patch-with-serial-key-for-windows-2022/$ 

http://www.dblxxposure.com/wp-content/uploads/2023/01/pameton.pdf

https://instafede.com/wp-content/uploads/2023/01/blazamau.pdf

https://www.skiplace.it/wp-content/uploads/2023/01/walpap.pdf

https://6v9x.com/wp-content/uploads/2023/01/ronfut.pdf

 $\frac{https://factspt.org/wp-content/uploads/2023/01/Photoshop-701-Free-Download-Full-Version-UPDATE}{D.pdf}$ 

https://rei-pa.com/wp-content/uploads/2023/01/theoale.pdf

http://peninsular-host.com/autosmotos.es/advert/photoshop-2022-version-23-2-lifetime-activation-code-activation-key-latest-update-2022/

https://208whoisgreat.com/wp-content/uploads/2023/01/aleazir.pdf

https://www.designonline-deco.com/wp-content/uploads/2023/01/jaymfarr.pdf

https://goandwork.net/wp-content/uploads/2023/01/makfvan.pdf

http://blackstylefile.com/?p=14179

http://duxdiligens.co/adobe-photoshop-cs5-download-hacked-windows-x64-2023/

https://thebluedispatch.com/wp-content/uploads/2023/01/faxailea.pdf

https://floridachiropracticreport.com/advert/photoshop-cs5-keygen-for-lifetime-win-mac-hot-2022/

https://ayusya.in/download-free-photoshop-2020-version-21-incl-product-key-updated-2022/

https://survivalist.fun/download-photoshop-2022-version-23-0-serial-number-full-torrent-for-windows-64-bits-updated-2023/

http://socialgoodpodcast.com/trial-version-of-photoshop-free-download-patched/

https://iyihabergazetesi.org/wp-content/uploads/2023/01/Download-Adobe-Photoshop-EXpress-Full-Product-Kev-Torrent-Activation-Code-WIN-MAC-last-r.pdf

https://vv411.com/advert/adobe-photoshop-2022-download-free-hacked-2023/

https://www.upscale.com/photoshop-2020-download-32-bit-top/

 ${\color{blue} https://www.aspalumni.com/wp-content/uploads/Adobe-Photoshop-App-Free-Download-For-Android-VERIFIED.pdf}$ 

 $\frac{\text{http://www.kiwitravellers2017.com/2023/01/02/adobe-photoshop-2021-version-22-5-crack-serial-number-64-bits-2023/}{\text{http://www.kiwitravellers2017.com/2023/01/02/adobe-photoshop-2021-version-22-5-crack-serial-number-64-bits-2023/}{\text{http://www.kiwitravellers2017.com/2023/01/02/adobe-photoshop-2021-version-22-5-crack-serial-number-64-bits-2023/}{\text{http://www.kiwitravellers2017.com/2023/01/02/adobe-photoshop-2021-version-22-5-crack-serial-number-64-bits-2023/}{\text{http://www.kiwitravellers2017.com/2023/01/02/adobe-photoshop-2021-version-22-5-crack-serial-number-64-bits-2023/}{\text{http://www.kiwitravellers2017.com/2023/01/02/adobe-photoshop-2021-version-22-5-crack-serial-number-64-bits-2023/}{\text{http://www.kiwitravellers2017.com/2023/01/02/adobe-photoshop-2021-version-22-5-crack-serial-number-64-bits-2023/}{\text{http://www.kiwitravellers2017.com/2023/01/02/adobe-photoshop-2021-version-22-5-crack-serial-number-64-bits-2023/}{\text{http://www.kiwitravellers2017.com/2023/01/02/adobe-photoshop-2021-version-22-5-crack-serial-number-64-bits-2023/}{\text{http://www.kiwitravellers2017.com/2023/01/02/adobe-photoshop-2021-version-22-5-crack-serial-number-2021-version-22-5-crack-serial-number-2021-version-22-5-crack$ 

 $\frac{https://www.mein-hechtsheim.de/advert/download-photoshop-cc-2018-incl-product-key-for-pc-x32-64-updated-2022/$ 

https://varejovirtual.net/free-download-photoshop-spray-brushes-top/

https://www.oligoflowersbeauty.it/adobe-photoshop-2022-version-23-2-free-license-key-2022/

 $\underline{https://mimaindia.com/wp\text{-}content/uploads/2023/01/Photoshop\text{-}Beta\text{-}For\text{-}M1\text{-}Download\text{-}EXCLUSIVE.p}} df$ 

https://hirupmotekar.com/wp-content/uploads/goopyp.pdf

One of the most popular features in Photoshop is the new Content Aware Fill. This tool can detect the type of object you want to fill, and then intelligently fill in the background. With Content Aware Fill, you can fill in the

surrounding areas of an object, without having to manually crop and cut around your subject. In this tutorial, we will show you how to use the Content Aware Fill tool in Photoshop. Photoshop users have always been the best at reshaping and transforming images into some pretty amazing works of art, but with Adobe Photoshop, you can take these artistic abilities to places you never thought possible. You can be a master of composition by creating captivating images that have smooth and natural transitions between elements and produce photo-realistic effects. You can take amazing photos and work your artistic magic to make them look beautiful and captivating. The Content Aware Fill feature does not work with all types of objects. If you try to use it with an object that does not accept this feature, such as a text object, the tool will not work. To check whether the object you want to work with is compatible with the Content Aware Fill feature, follow these steps: 1. Open the image you want to work with. 2. Click on the Content Aware Fill tool. 3. Click on the option that appears to "ask the tool to use this content as a guide". This tool is enabled by default. Click OK if you want to continue. 4. The Content Aware Fill tool will start to fill the area surrounding the object you selected.